Upgrading to 12.2 in the cloud Tales from the battlefield 22-Oct-18 Oracle Open World 2018 Moscone West - 3001

**Mike Gangler Technical Team Lead – Oracle Database Team Secure-24 Twitter - @mjgangler Email - Mjgangler@yahoo.com**

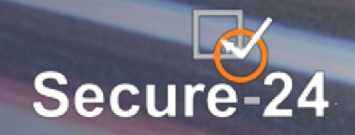

### Secure-24 Company Overview

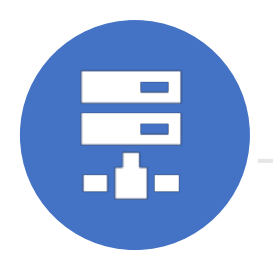

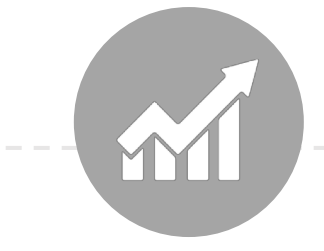

- Founded 2001 in Southfield, MI
- 600+ employees, < 8% turnover
- 87% First Tier Resolution and 98% Customer Satisfaction
- Ranked one of ComputerWorld's 100 Best Places to Work in IT for 5 years running
- 
- Trusted by clients with total annual revenues exceeding US \$1Trillion
- 16 consecutive years of double digit growth
- 200+ global customers
- 20+ global industries

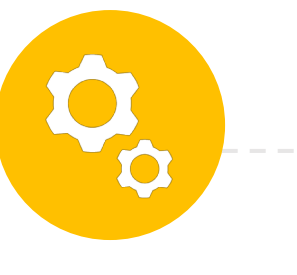

- Academy Model
- Highly automated
- All FLASH storage
- SLAs through the application layer
- Customer portal provides transparency
- 8% annual investment in R&D

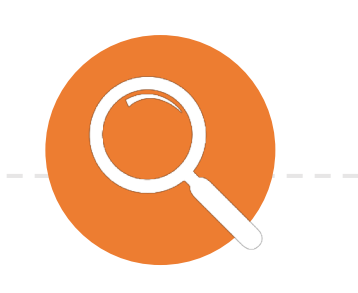

- Certified Oracle Platinum Partner
- 240+ Oracle client environments
- Investment in advanced technology

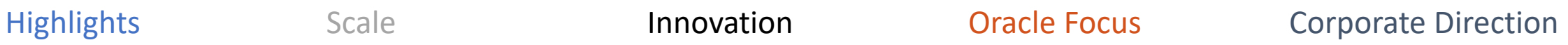

- Build the leading IT Services company in United States
- Five Pillars: Quality, Customer Service, Security, Process and Automation
- Continue strong organic growth
- Support international expansion

*Secure-24 has 16 years of experience delivering managed IT operations, application hosting, and support services to enterprises worldwide. We manage SAP, Microsoft, Oracle, and other mission critical applications across all industries.* 

### Company Profile

#### HEADQUARTERS

Secure-24 is headquartered in Southfield, MI

#### FOUNDED

Secure-24 was founded in 2001 and since then has grown to 450 employees and has received recognition as one of Computerworld's Best Places to Work in IT

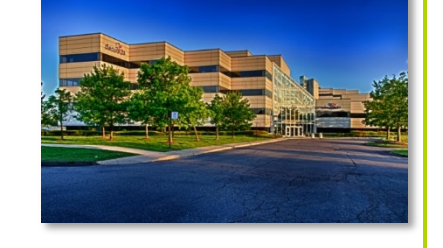

### OPERATION CENTERS

Serving customers around the globe, Secure-24 has 2 Operation Centers in Michigan, 1 in Nevada and 1 in Hyderabad India.

DATA CENTERS

Secure-24 has 3 data centers in Michigan, 1 in Nevada, plus several global partnerships. We only choose the safest locations for our data centers.

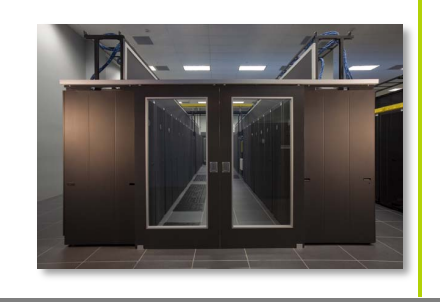

Secure-24 is a leading provider of managed hosting, enterprise cloud computing and IT outsourcing. As an Oracle Gold Partner, Secure-24 delivers full technical support of Oracle EPM applications with proven methodology and demonstrated successes in infrastructure, management, upgrades, migrations and support engagements.

# About Mike Gangler

- **Oracle ACE**
- Oracle DBA for over 30 years, working with Oracle since version 4
- Team Lead and Senior Database Specialist at Secure-24
- Currently serving on the board of the Southeast Michigan Oracle Professionals (SEMOP) group
- Currently serving on the board of the Michigan Oracle User Summit (mous.us)
- Charter member of the Board of Directors for the International Oracle Users Group (IOUG) – [www.ioug.org](http://www.ioug.org/)
- Follow me on my Blog http://mjgangler.wordpress.com
- twitter! @mjgangler

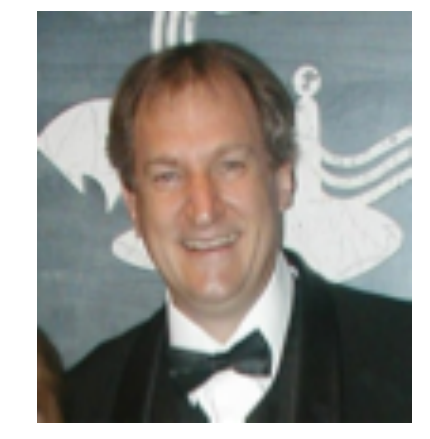

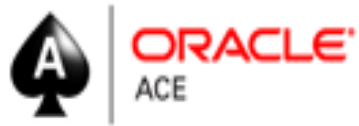

## *Philosophies – Associated with this Project*

- The Devil is in the details  $\sim$  Proverb
- "Plan for the worst, Hope for the Best", My First Manager

### Todays Discussion

Case Study – Learn the battle field stories of migrating and upgrading databases from 11.2.0.2 to 12cR2

### **Agenda:**

- $\triangleright$  Overview of project
- $\triangleright$  Challenges
- $\triangleright$  Upgrade / Migrate Strategies
	- $\triangleright$  Processes used to migrate data to the private cloud
	- $\triangleright$  Upgrade processes used and available to upgrade the databases
- $\triangleright$  Errors encountered and resolutions to the migrations and upgrades
- ØLessons Learned
- $\triangleright$  Questions

# Overview of project

- Moving, Migrating and Upgrading > 52 Oracle Databases
- Source of databases in Southern USA and Destination in Plymouth, MI.
- Databases moved in over by Applications in Pods
- Scope to reduce license costs and CPU's
- 14 Month Project
- Most Pods/migrations need to be completed during the weekends
- Agile Development Constant Changes

# Overview of project (cont)

- Source Database (Southern US)
	- 4 Exadata Machines (2 Production/ 2 Development)
	- Databases Running Oracle Version 11.2.0.2
	- Most Home Grown Applications
	- Database sizes between 50Gb and 11TB
	- Many Different Tnsnames files using databases (Citrix Servers)
	- Databases using ASM Storage
	- Databases in RAC Clusters between Exadata Machines
	- Approx. 252 CPU Oracle Cores between Exadata Machines

# Overview of project (cont)

- Destination Database(s) (Plymouth, MI.)
	- Oracle Personal Cloud Appliance
	- 30 Machines setup using Oracle VM's (4 Production, 25 Dev,Test)
	- OEL6 Linux
	- Most Databases upgraded to 12.2
	- Handful of databases upgraded to 11.2.0.4
	- Multitenant Database (CDB)
	- Databases using DirectNFS / ZFS Storage (NON-ASM)
	- Non-RAC Databases
	- Trusted Partition License (.25 Core)
	- Approx. 236 CPU Oracle Cores Currently Setup

### Todays Discussion

### **Agenda:**

 $\triangleright$  Overview of project

### $\triangleright$  Challenges

 $\triangleright$  Upgrade / Migrate Strategies

 $\triangleright$  Processes used to migrate data to the private cloud

 $\triangleright$  Upgrade processes used and available to upgrade the databases

 $\triangleright$  Errors encountered and resolutions to the migrations and upgrades

ØLessons Learned

 $\triangleright$  Questions

# Challenges:

- Network challenges Southern States  $\rightarrow$  Plymouth, Mi.
- Exadata had Hybrid Columnar compression datatypes
	- Tables had to exported and imported during cutover
- Many Applications and databases not using primary keys
- Large databases (150 GB to 11TB)

Challenges (Con't):

- < 6 hours to migrate the data during the cutover
- Home Grown Applications using obsolete code (i.e. wm concat)
- Many TNSNAMES.ora files spread across world Different Citrix locations (About 25)
- 11.2.0.2 Bug eliminated use of Network Exports/imports
- Asm Disk storage on Source Non-ASM on Destination
- Lack of Patches applied in over 3 years
- Application dependencies (i.e. database links had hardcoding Servers)

### Todays Discussion

### **Agenda:**

### $\triangleright$  Overview of project

 $\triangleright$  Challenges

### ØUpgrade / Migrate Strategies

- Ø Migrate and Upgrade Strategies (11.2.0.2 to 12.2 CDB)
- $\triangleright$  Upgrade processes used to upgrade the databases

 $\triangleright$  Errors encountered and resolutions to the migrations and upgrades

ØLessons Learned

 $\triangleright$  Questions

# Migrate and Upgrade Strategies (11.2.0.2 to 12.2 CDB)

### • Export , Copy, import

- Issues with Large Databases
- Network latency Slow
- Missing Synonyms, database links
- Old Version with Bugs that eliminated Network Import
- Slow process Moving data 3 times
- DBUA
	- Latency issues
	- Use Source machines to upgrade
	- After Upgrade need to move Destination
	- Slow process moving data multiple times

# Migrate and Upgrade Strategies (11.2.0.2 to 12.2 CDB) - Con't

- Transportable Tablespaces
	- Network Latency
	- Application dependencies sharing tablespaces
	- Bug with 11.2.0.2
	- Slow
- Standby database
	- Additional storage
	- Setup may take a few days
	- Best approach for most databases
- RMAN
	- Network Latency
	- Slow process large databases
	- Additional Storage

# Migrate and Upgrade Options (11.2.0.2 to 12.2 CDB) - Con't

- 3<sup>rd</sup> Party Tools:
	- Logical Replication
		- Streams
		- Golden Gate
		- DBVISIT
	- Issues with Application dependencies Lack of primary keys, Exadata Columnar Compression,etc)
	- Costly
	- Many post cutover activities i.e. rebuilding primary keys, sequences, compression data

### Upgrade Strategies used to upgrade the databases

- Project Approach
- 1. Planning
- 2. Data Gathering
- 3. Testing
- 4. Upgrade/ Migration
- 5. Quarterly Patching

### Upgrade Strategies used to upgrade the databases (Cont)

- Step #1 Create Standby Database on new location using RMAN restore Prior to cutover.
	- NOTE Used standby databases and dbvisit standby tool (Depends on size)
- – Step #2 During cutover
	- Apply Logs, Open database in upgrade mode
	- Upgrade database to 11.2.0.4
		- \$OH/rdbms/admin/catupgrd.sql, catuppst.sql
- Step #3 Run Pre-upgrade script
	- Run Oracle 12c pre-upgrade script on 11.2.0.4 database
	- Fix Errors (i.e. Apex, 10G passwords)

### Upgrade Strategies used to upgrade the databases (Cont.)

Step #4 - Database Upgrade : upgrade your current database to Oracle 12c

- Database Upgrade Assistance(DBUA)
- Manual upgrade using parallel Upgrade Utility /command-line tools
- Parallel Upgrade Utility: catctl.pl and dbupgrade Script
- Step #5 Move to Container Database
	- Using non-cdb to PDB approach
	- Create pluggable database <pdb name> using tnsnames nocopy
	- NOTE Use nocopy so data is used and not duplicated
- Step #6 Recompile objects, validate and test

### Results of actions

- Databases 2Terabyte and 500Gb database
	- Total time to migrate(move) and upgrade 6 Hours
	- 2 of 6 hours was due to backup of db prior to upgrade to 12.2
- Databases 300gb (3 databases)
	- Total time 4 hours (including backups)

### Todays Discussion

### **Agenda:**

- $\triangleright$  Overview of project
- $\triangleright$  Challenges
- $\triangleright$  Upgrade / Migrate Strategies
	- Ø Migrate and Upgrade Strategies (11.2.0.2 to 12.2 CDB)
	- $\triangleright$  Upgrade processes used to upgrade the databases

### $\triangleright$  Errors encountered and resolutions to the migrations and upgrades

- ØLessons Learned
- $\triangleright$  Questions

# Errors encountered and resolutions to the migrations and upgrades

- Apex Issues with no APEX installed in CDB
	- Install latest Apex version in CDB
	- Update APEX in 11.2.0.4 to same version in cdb
- Character Sets
	- Make sure CDB Characterset is highest Level (AL32UTF8)
	- In 12.2 PDB's can have different charactersets as long as it is part of CDB Characterset
- 10G User passwords
	- In 10G Passwords were case "Insensitive"
	- In 12cR2 Case Insensitive Not allowed
	- Set SQLNET.ALLOWED\_LOGON\_VERSION\_SERVER=11
	- Change password to case insensitive before moving
	- Lock userid during upgrade

# Errors encountered and resolutions to the migrations and upgrades (cont.)

- Cognos and other applications use "SID" versus Service Name
	- Set **USE\_SID\_AS\_SERVICE\_<LISTENER\_NAME>=on**
- XDB component is mandatory in Oracle Database 12c
- Sync PDB failed with ORA-40365 while performing 'alter user sys account lock password expire'
	- With 12cR2 Sys User can be now locked
	- Regenerate the password file (Old password file)
- Preserve Statistics (Before upgrade)
- Database option mismatch: PDB installed version NULL. CDB installed version 12.2.0.1.0.
	- Need to register database options i.e DV (not Install register only) usually a warning

### Todays Discussion

### **Agenda:**

- $\triangleright$  Overview of project
- $\triangleright$  Challenges
- $\triangleright$  Upgrade / Migrate Strategies
	- Ø Migrate and Upgrade Strategies (11.2.0.2 to 12.2 CDB)
	- $\triangleright$  Upgrade processes used to upgrade the databases
- $\triangleright$  Errors encountered and resolutions to the migrations and upgrades

### ØLessons Learned

 $\triangleright$  Questions

## Lessons Learned

- Plan your major upgrade process Prepare upgrade
- Understand the new database release, research and select the upgrade
- path/method, develop the test plan, backup plan, prepare upgrade scripts – Test your upgrade process:
	- Perform test upgrade on your test database.
	- Test the upgraded test database
- Save the prior version statistics

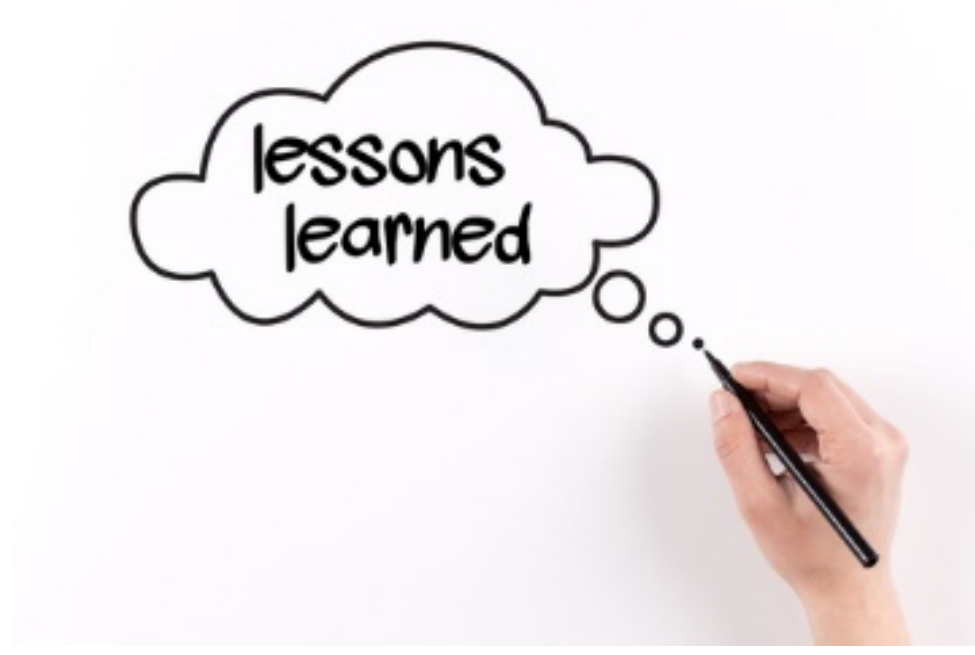

- Perform the tests on the upgraded test database, identify/fix issues
- test the upgraded test database: functionality tests/performance tests
- Prepare the upgrade, backup the current production database (prior to upgrade) – Upgrade the production Database
	- If Available Save/resort points

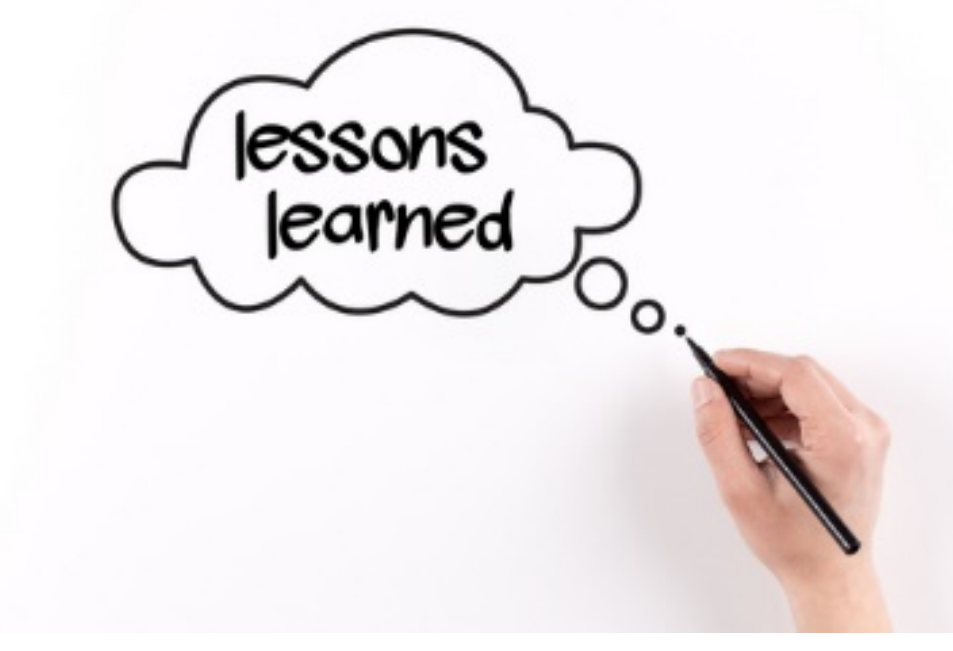

- Perform the upgrade, make another backup after the upgrade
- Tune and adjust the new production database
- Tune the database, use the database new features and adapt any new DBA procedures
- Pre-upgrade script is your friend
- If standby dataguard is not available, consider using Level 0 backup and applying level 1 backups prior to cutover

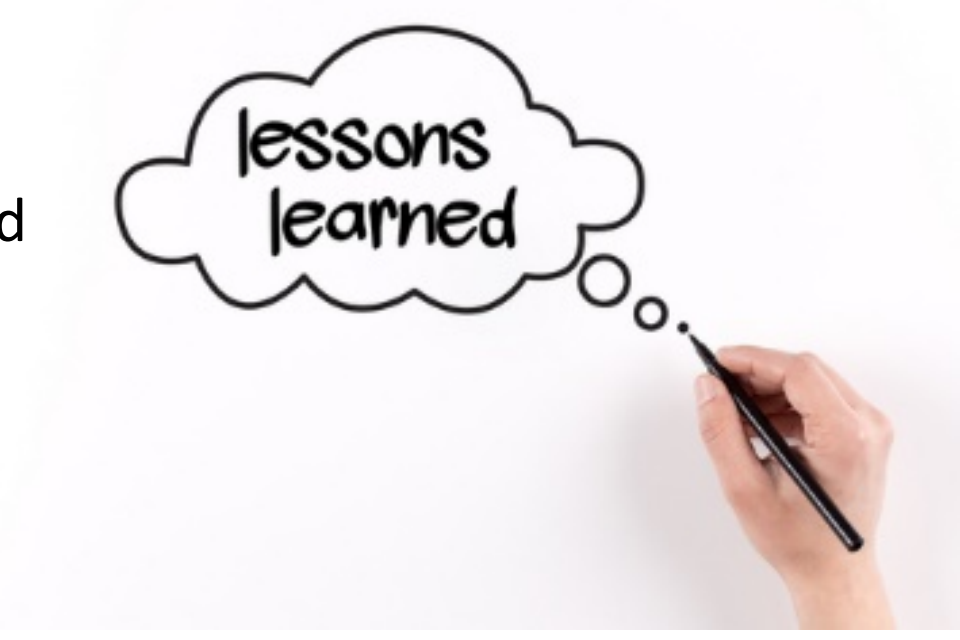

- Delete the Database Recycle Bin
- Check for INVALID and Duplicate Objects in the SYS and SYSTEM Schemas
- Remove Outdated and Obsolete Parameters
	- SELECT name
	- FROM v\$parameter
	- WHERE isdeprecated ='TRUE'
	- ORDER BY name;

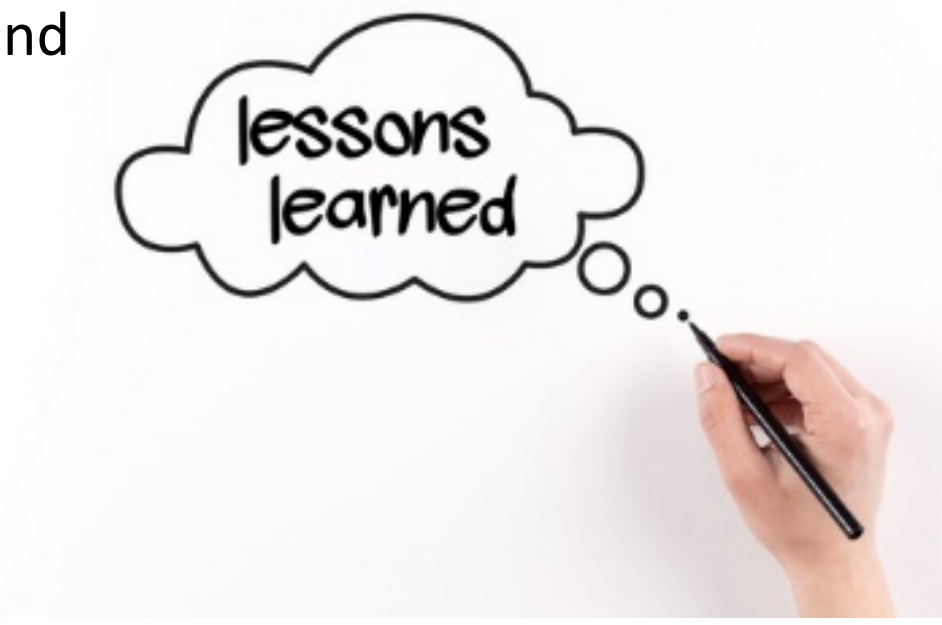

### • Check for INVALID Components

- SELECT comp\_name component, version, status
- FROM dba\_registry;
- Check for Mandatory Components
- Remove Obsolete Components
- Apply Patch Sets, Critical Patch Updates (CPUs), and Patches
- Plan (Time) and expect issues to occur

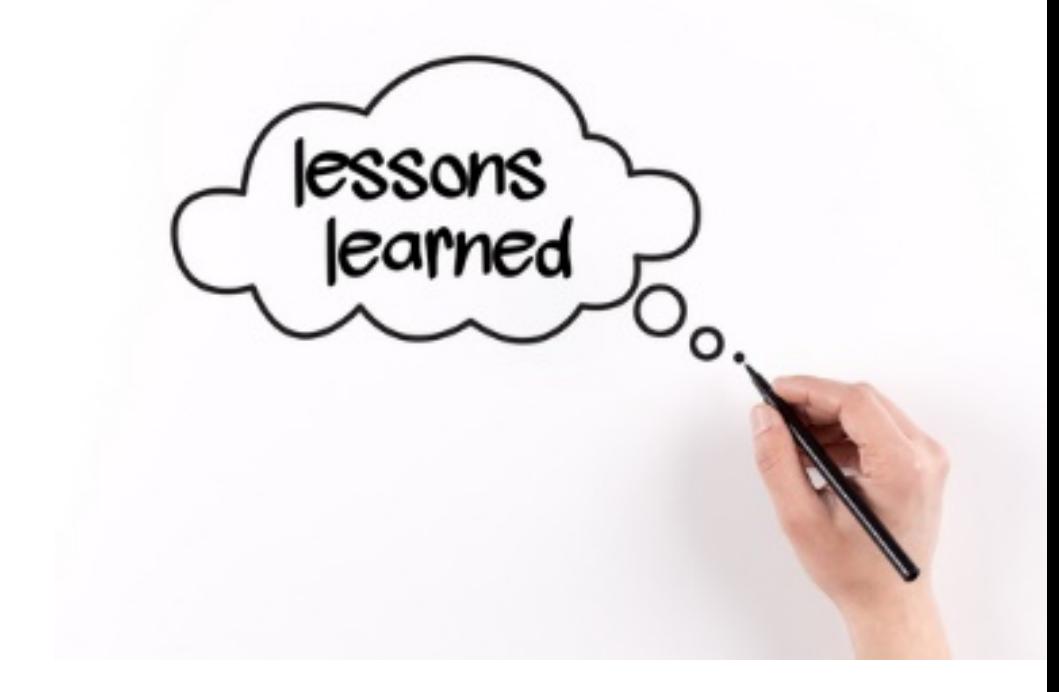

### Oracle Conferences in Detroit Area Southeast Michigan Oracle Professionals

[http://www.meetup.com/SouthEast-Michigan-Oracle-](http://www.meetup.com/SouthEast-Michigan-Oracle-Professionals/)Professionals/ Meet monthly  $-2<sup>nd</sup>$  Tuesday of the month Secure-24 building

# ORACLE-L list

- Global email forum
	- Over 20 years old now and still going strong
	- Anyone can subscribe and listen
		- Must ask moderator for the right to post
- Subscribe via <http://www.freelists.org/list/oracle-l>
- Archives at <http://www.freelists.org/archive/oracle-l/>
	- All conversations back to Jan 2004 is archived and available for searching

# **500+ Technical Experts Helping Peers Globally**

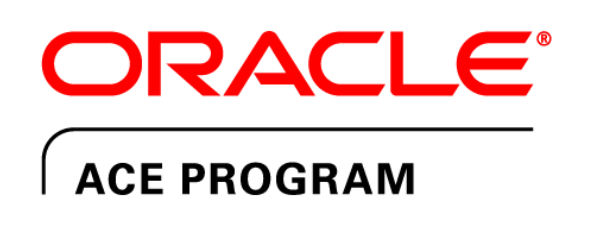

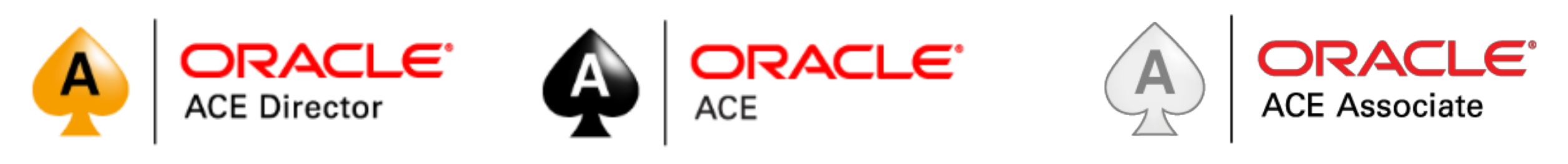

bit.ly/OracleACEProgram

#### ORACLE<sup>®</sup>

Developer Community

### **3 Membership Tiers**

- Oracle ACE Director
- Oracle ACE
- Oracle ACE Associate

Nominate yourself or someone you know: **acenomination.oracle.com @** @oracleace

#### **Connect:**

[oracle-ace\\_ww@oracle.com](mailto:oracle-ace_ww@oracle.com)

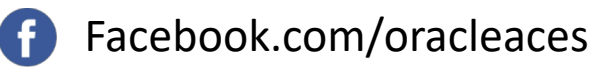

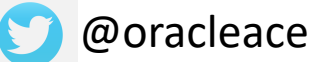

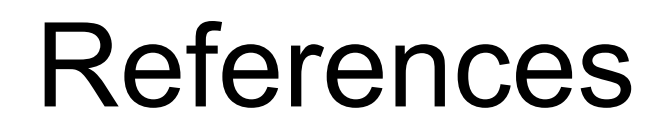

A huge thanks to the following blogs and websites:

<https://mikedietrichde.com/>

<https://kyuoracleblog.wordpress.com/>

<https://events.rainfocus.com/catalog/oracle/oow17/catalogoow17?showEnrolled=false>

# **Questions**

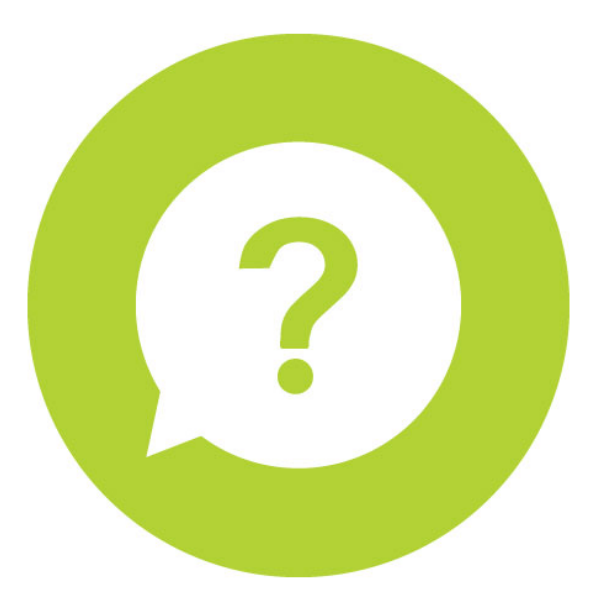

Mike Gangler Michael.gangler@secure-24.com

Blog : https://mjgangler.wordpress.com

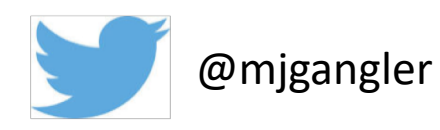